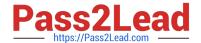

# E20-495<sup>Q&As</sup>

Content Management xCelerated Composition Platform Application
Development Exam

# Pass EMC E20-495 Exam with 100% Guarantee

Free Download Real Questions & Answers **PDF** and **VCE** file from:

https://www.pass2lead.com/e20-495.html

100% Passing Guarantee 100% Money Back Assurance

Following Questions and Answers are all new published by EMC
Official Exam Center

- Instant Download After Purchase
- 100% Money Back Guarantee
- 365 Days Free Update
- 800,000+ Satisfied Customers

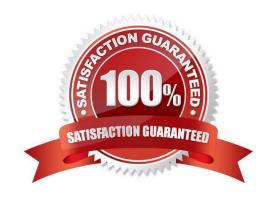

# **QUESTION 1**

A Process Data Mapping activity that is configured to be performed on behalf of the Workflow Supervisor assigns a value to an attribute of a package in a workflow. The activity fails to execute, and the resulting error implies the user has insufficient permissions to execute the required action.

According to EMC best practices, how should this issue be resolved?

- A. Update the permissions of the user who started the workflow to grant them Superuser privilege.
- B. Modify the Access Control List that has been applied to the package, granting the user who started the workflow Write permit.
- C. Set the Performer of the activity to be another user who should have permission to update the package.
- D. Set the Performer of the activity to be the Repository Owner.

Correct Answer: D

#### **QUESTION 2**

Which activity should be performed after deployment of xCP application DAR files when promoting an application from test to production?

- A. Create groups and users defined as performers in process template activities.
- B. Change the hostname, username, and password of FTP Inbound and Output Integration activities.
- C. Create ACLs and ACL templates referenced by xCP artifacts.
- D. Install all process templates that are deployed by the DAR.

Correct Answer: B

# **QUESTION 3**

Refer to the exhibit.

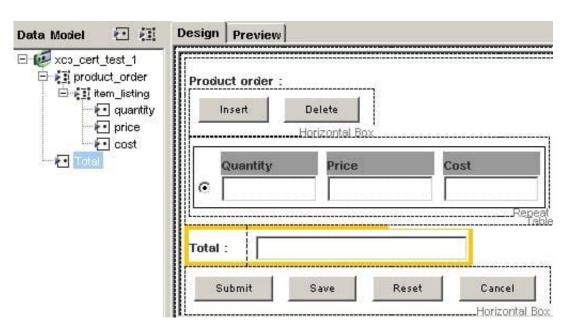

Which xPath expressions can create the following calculations in the table?

1.

Calculate the Cost column as the product of the Quantity and the Price for the current row

2.

Populate the Total field as the sum of all Cost rows in the table

- A. Cost column: /xcp\_cert\_test\_1/product\_order/item\_listing/quantity\*/xcp\_cert\_test\_1/product\_order/item\_listing/price Totalfield:sum(/xcp\_cert\_test\_1/product\_order/item\_listing/cost)
- B. Cost column: /xcp\_cert\_test\_1/product\_order/item\_listing/quantity\*/xcp\_cert\_test\_1/product\_order/item\_listing/price Total field:sum(//item\_listing/cost)
- C. Cost column: ../quantity\*../price Total field:sum(/xcp\_cert\_test\_1/product\_order/item\_listing/cost)
- D. Cost column: ../quantity\*../price Total field:sum(//item\_listing/cost)

Correct Answer: C

#### **QUESTION 4**

According to EMC best practices, how should reports be displayed to end users based on a user\\'s group?

- A. Create different applications for different users.
- B. Create reports for different users with different filters and create different dashboards for different users.
- C. Set the permissions on the report template to dm\_bam\_group.
- D. Use the @default-group@ filter variable.

Correct Answer: D

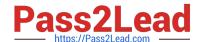

2023 Latest pass2lead E20-495 PDF and VCE dumps Download

#### **QUESTION 5**

Which process data attributes can be used when building transition conditions for an activity within a process?

- A. attachment
- B. registered table
- C. package
- D. task form

Correct Answer: C

#### **QUESTION 6**

A process dashboard contains a dashlet displaying report information about incoming purchase orders. Dashboard users need to be able to narrow the results of the report to specific customers, but with a large number of customers in the system, it is difficult for users to isolate the correct customer.

How can the dashboard be designed to alleviate this problem?

- A. Add a filter to the source report that automatically narrows the results.
- B. Create a single search filter and configure it as the dashlet filter.
- C. Add a TaskSpace search component to the dashboard.
- D. Divide the dashboard into separate dashlets for specific customer groups.

Correct Answer: B

#### **QUESTION 7**

A consultant needs to create a form that shows information for an employee in a firm, including the department in which the employee works. The company has a list of departments in an external database.

Which type of adaptor should be used to populate a list box with all of the departments?

- A. Data Source
- **B.** Document Processor
- C. Item Initializer
- D. SetValue

Correct Answer: A

# 2023 Latest pass2lead E20-495 PDF and VCE dumps Download

#### **QUESTION 8**

An application developer imports a TaskSpace application into a Composer project and deploys it to a target repository. After deployment, drill-down reports are not displayed when the user opens the Dashboards tab.

How could the developer have avoided this error?

- A. Include the drill-down reports in the Composer projects and manually import them.
- B. Set the permissions on the drill-down reports in the project properties and manually import them.
- C. Restart the TaskSpace application server after deployment to the target repository.
- D. Restart the BAM server after deploying it to the target repository.

Correct Answer: A

#### **QUESTION 9**

An application developer is integrating with an existing web service. The developer already has an XML file that represents the request to be sent to the web service. In addition, the developer needs to store the response as an XML file for further processing.

Which activity template should be used?

- A. Web Service
- B. Dynamic Web Service
- C. WS Inbound Initiate
- D. WS Inbound Step

Correct Answer: A

#### **QUESTION 10**

How can an error message be returned from the document validator adaptor on a form to help diagnose an issue?

- A. Return the message from the adaptor in a string instead of returning true or false.
- B. Return an error code from the adaptor and map that error code to an error message in Forms Builder.
- C. Throw an exception from the adaptor with the error message.
- D. Use the Message Manager to return the string.

Correct Answer: C

#### **QUESTION 11**

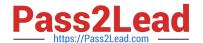

2023 Latest pass2lead E20-495 PDF and VCE dumps Download

An application developer needs to create a business process template that allows a user to modify individual task instructions for new process instances without having to uninstall the process template.

How should the task instructions be stored?

- A. in text documents stored in the repository
- B. in a structured data type
- C. in process variables
- D. in process parameters

Correct Answer: D

#### **QUESTION 12**

An application developer is deploying an xCP application in which process activities contain references to specific performers.

According to EMC best practices, what should the application developer do to create installation parameters for the performers in the Composer project?

- A. Reference performers as process parameters.
- B. Manually update activity performer assignments.
- C. Update them after deployment using Process Builder.
- D. Use the BPM data mapper to map a process variable to the performer name.

Correct Answer: A

# **QUESTION 13**

A package is designated as mandatory in a manual activity when the process template is designed.

If at runtime no package has been associated with a process instance when that activity executes, what happens?

- A. The activity completes and the fault handler is invoked.
- B. The user is unable to acquire the task.
- C. The server will create a package and associate it with the activity.
- D. The user is unable to complete the activity.

Correct Answer: D

#### **QUESTION 14**

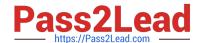

2023 Latest pass2lead E20-495 PDF and VCE dumps Download

When configuring an Import Dialog Box in TaskSpace, what type of Forms Builder template can the developer use when creating the metadata template?

- A. electronic form, document view, and folder information
- B. electronic form only
- C. electronic form or document view
- D. document view only

Correct Answer: C

# **QUESTION 15**

The BAM server step size setting affects which server function?

- A. Event Pipe job
- B. Gap Filler
- C. Aggregation Engine
- D. Purge jobs

Correct Answer: A

E20-495 PDF Dumps

E20-495 Exam Questions

E20-495 Braindumps